## **在民事案件中就译文核证服务提交申请**

本步骤指南只提供一般指引,概述关于利用综合法院案件管理系统在民事案件中就译文核证服务提交申 请的一般程序,当中的截图只用作一般说明,未必特指某案件/文件。

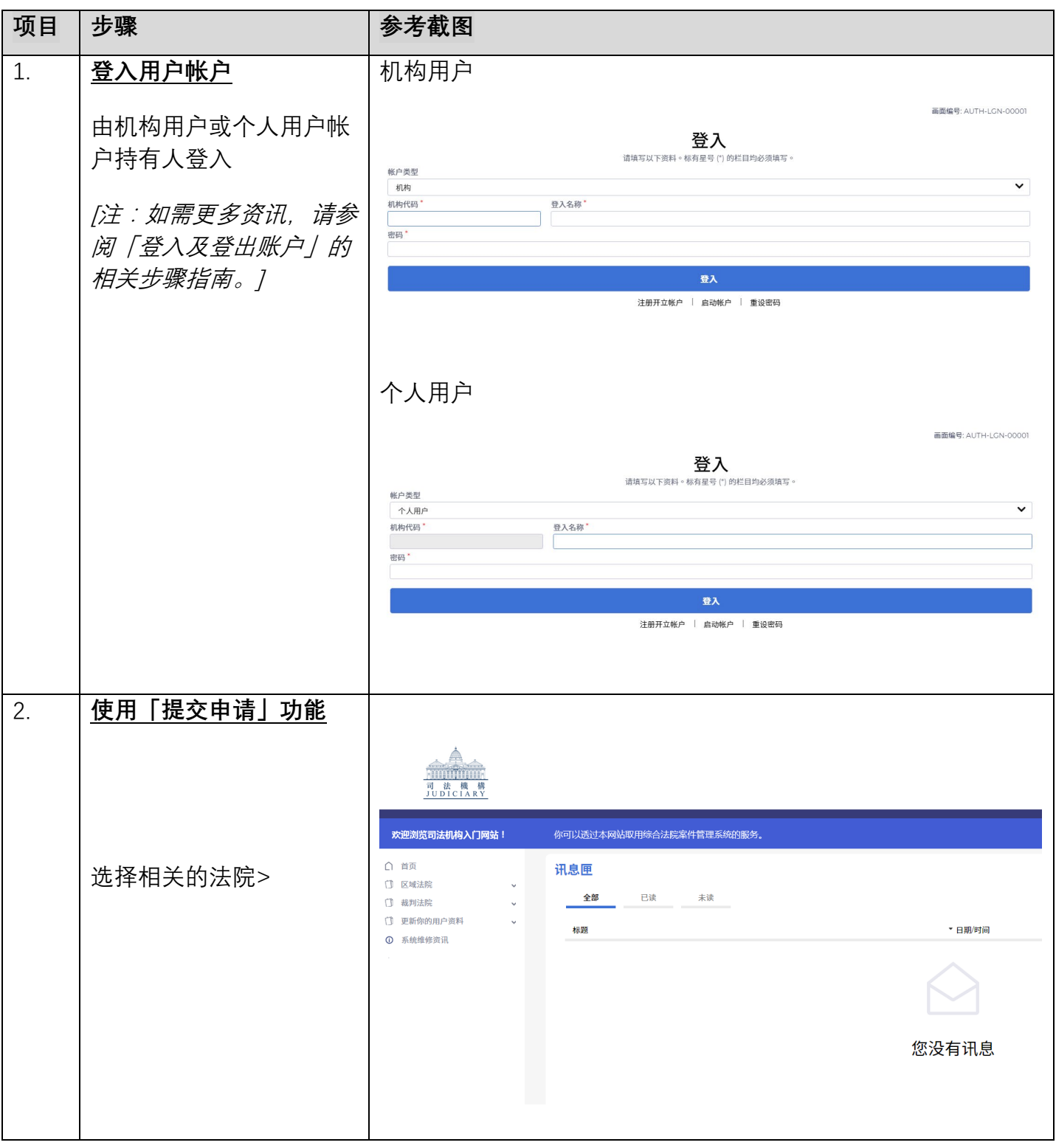

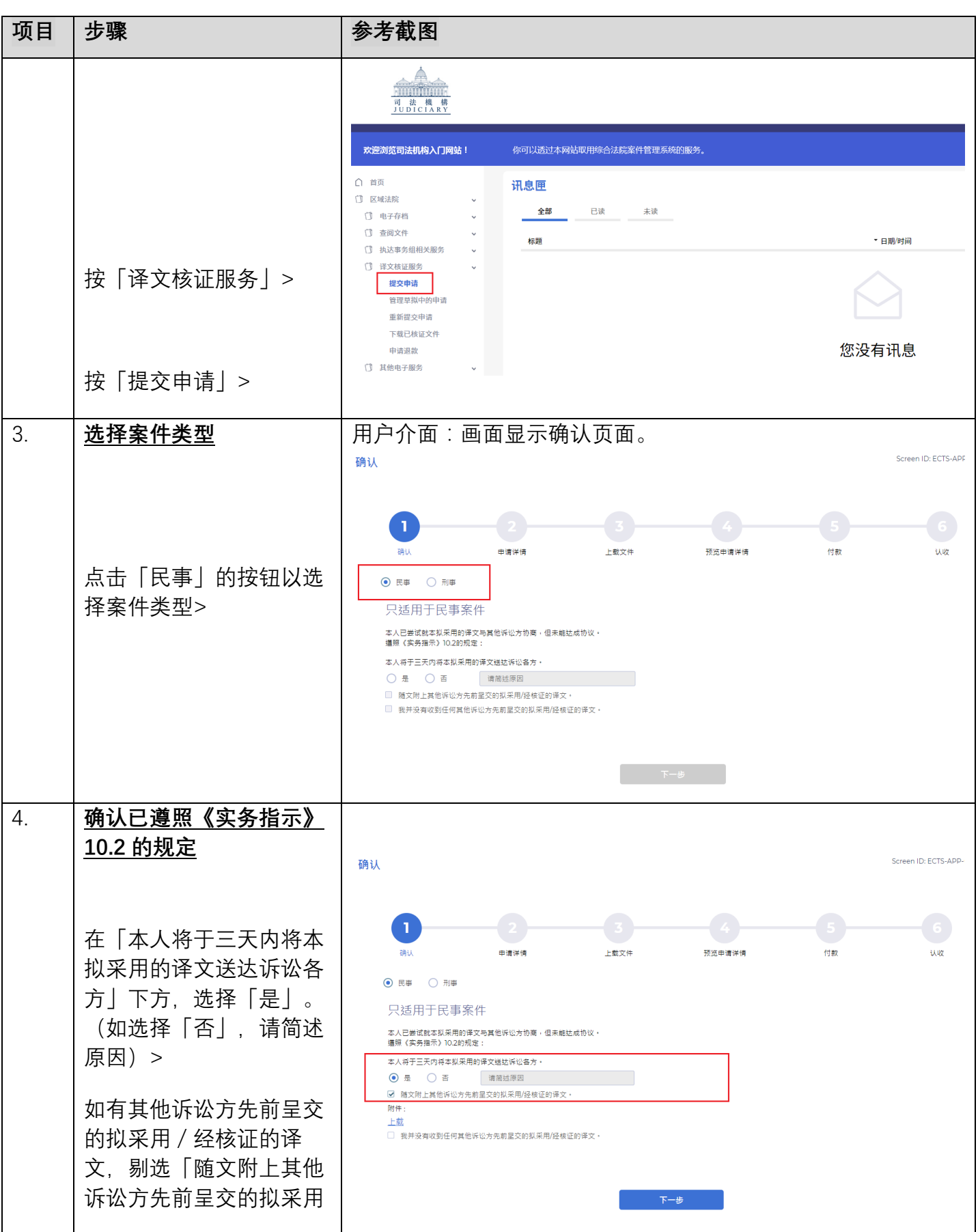

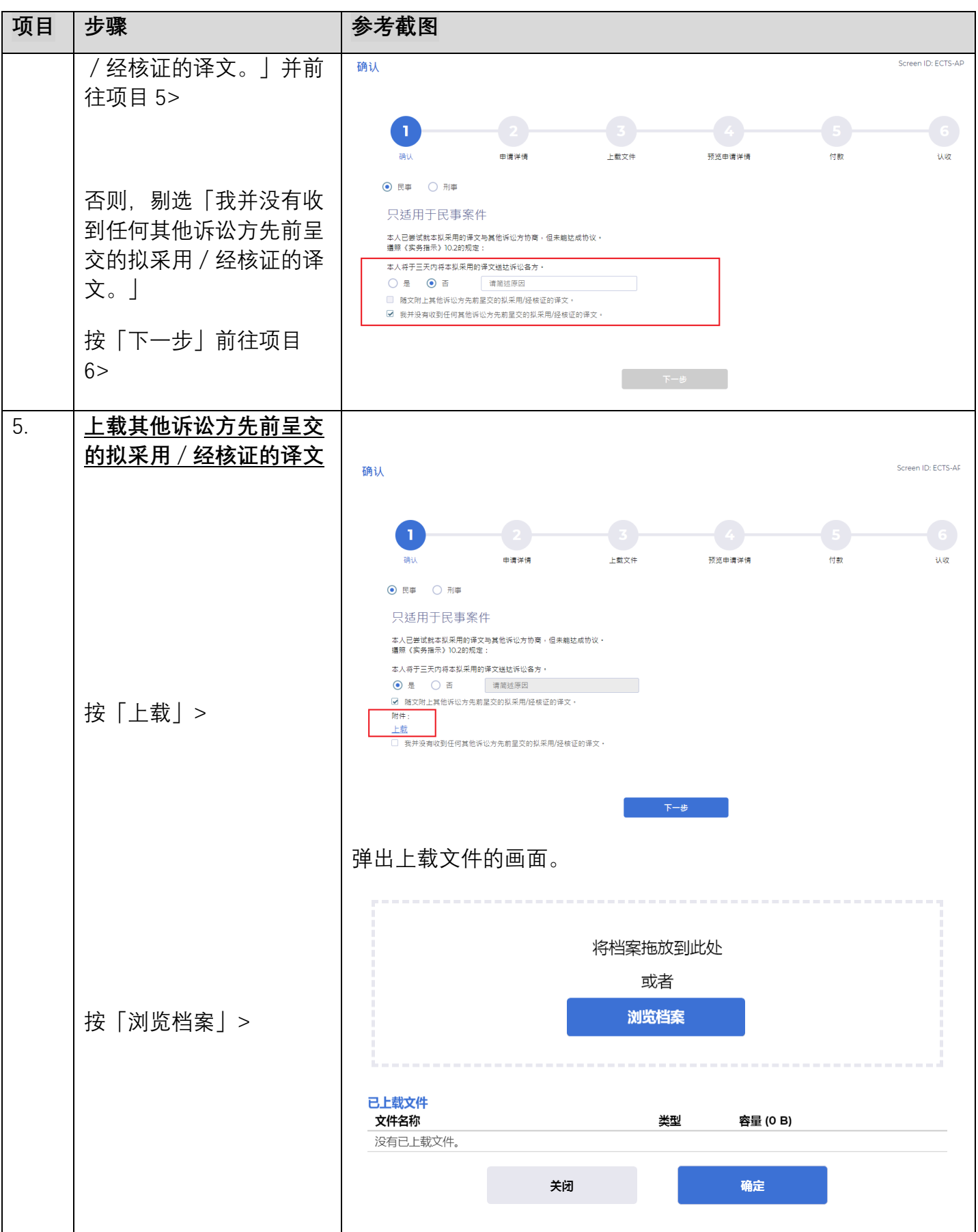

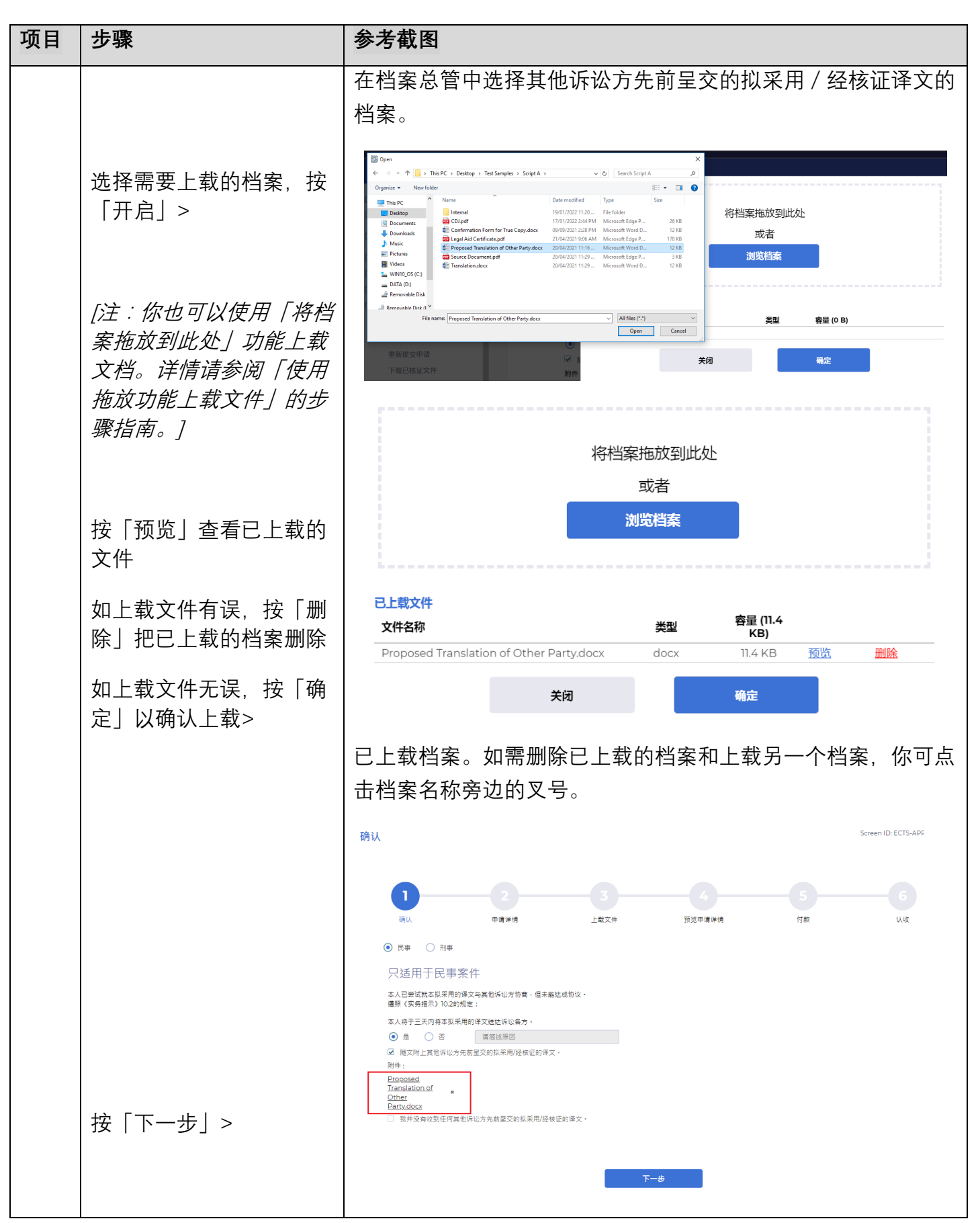

司法机构(2023年4月版) 第 4000万元 第 4000万元 第 4000万元 第 4000万元 第 4000万元 第 4000万元 第 4000万元 第 2300

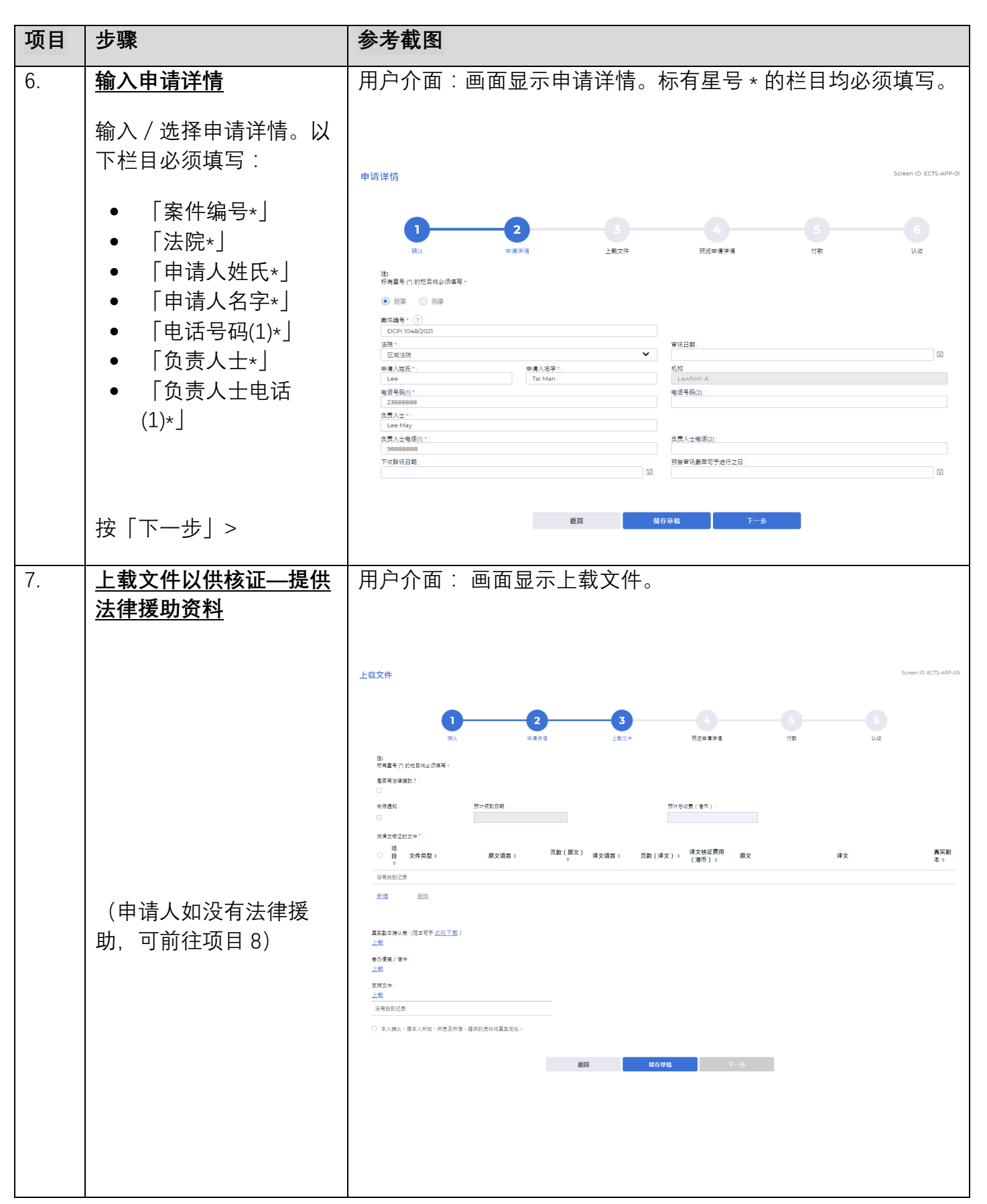

司法机构(2023年4月版) 第 5000万元 第 5000万元 第 5000万元 第 5000万元 第 5000万元 第 5000万元 第 5000万元 第 5000万元 第 2300万元 第 5000万元 第 2300

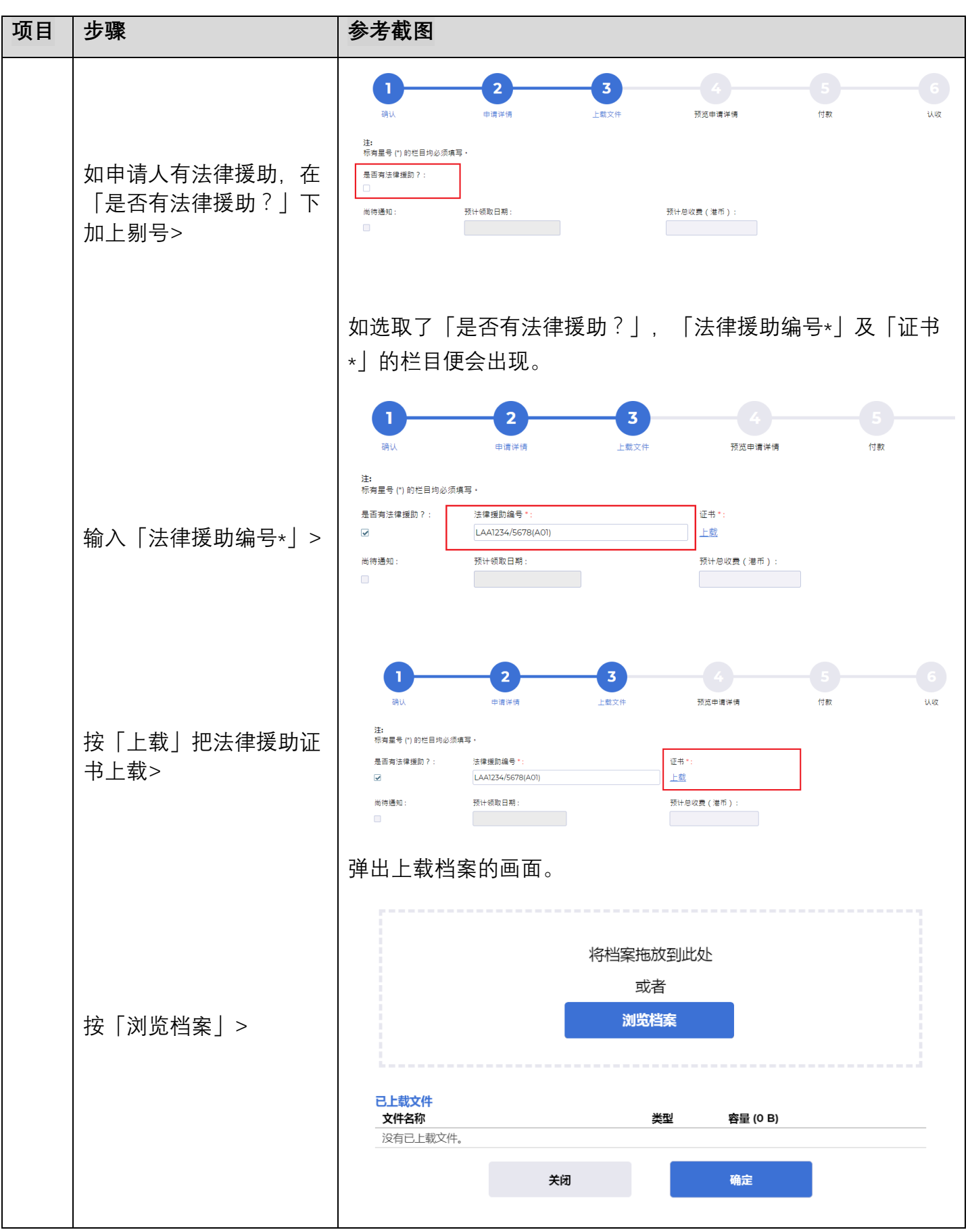

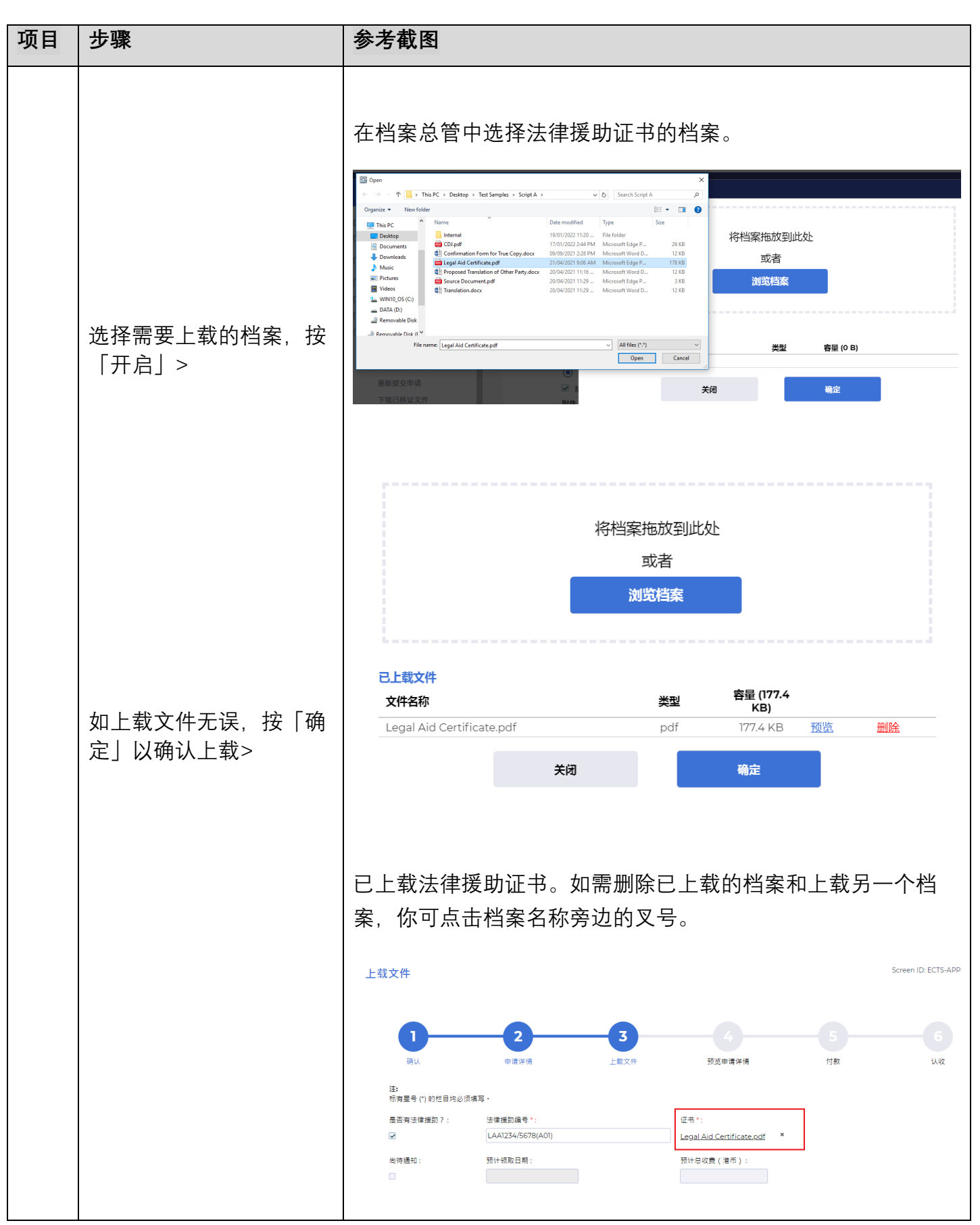

司法机构(2023 年 4 月版) 第 **7** 页,共 **23** 页

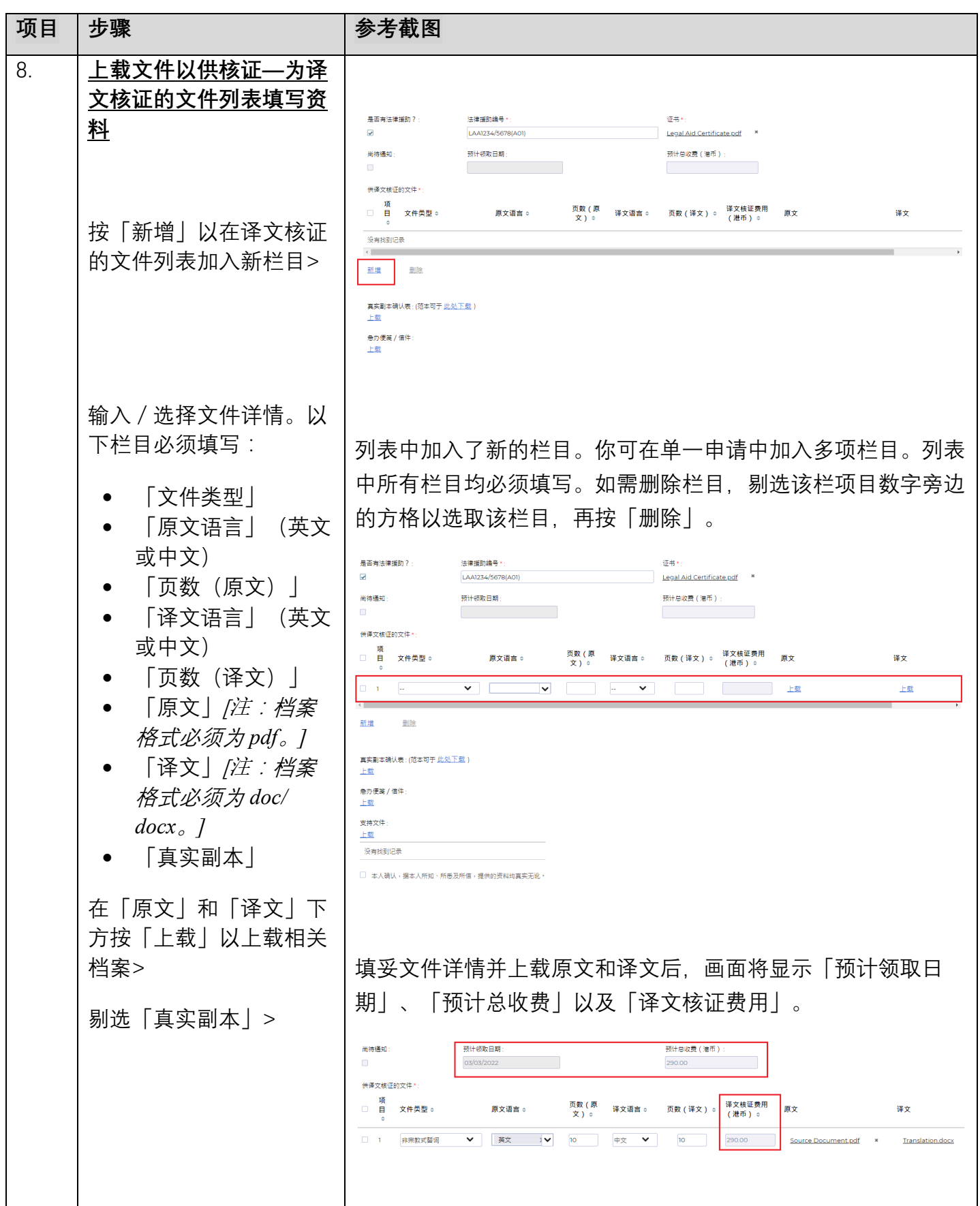

第 **8** 页,共 **23** 页

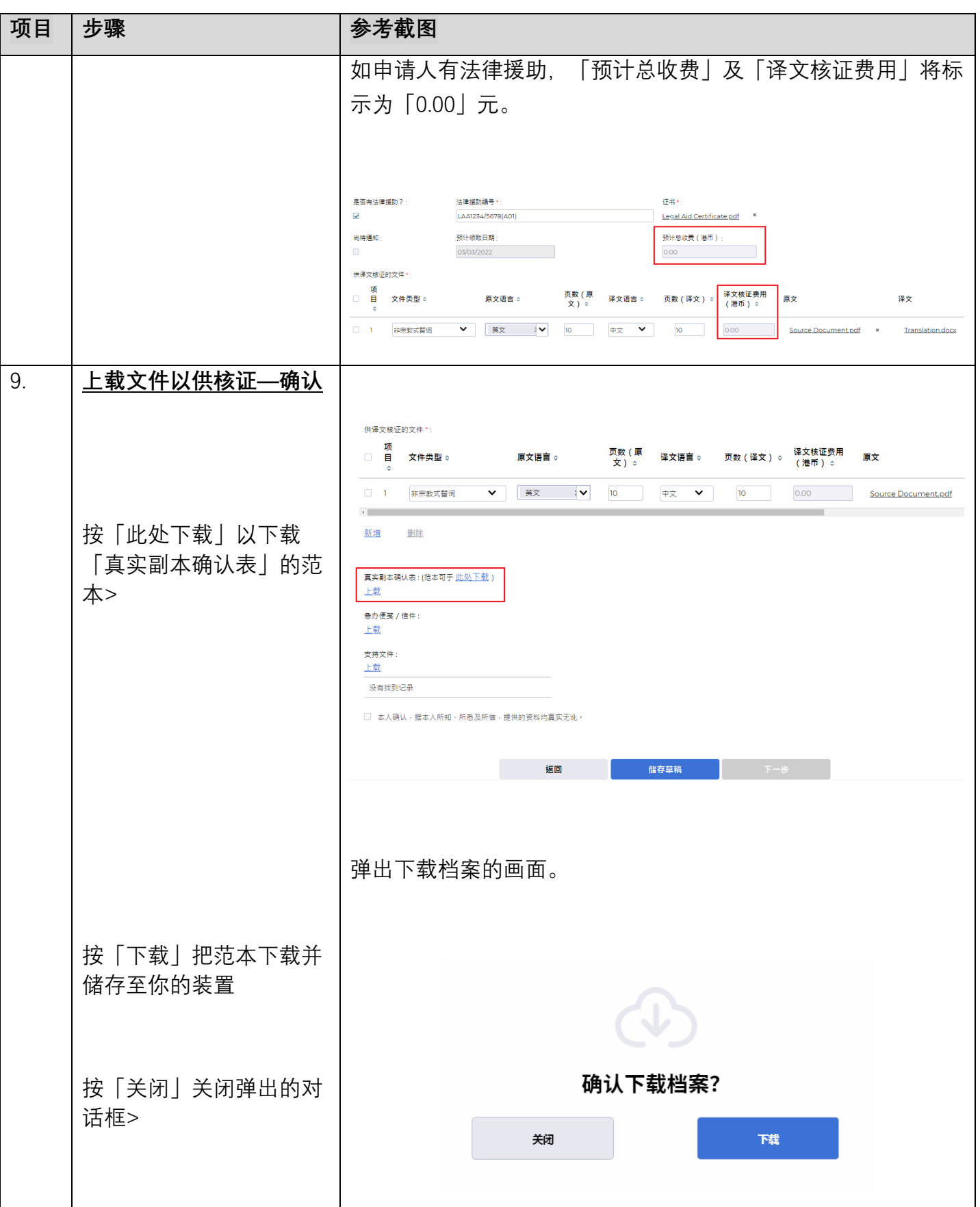

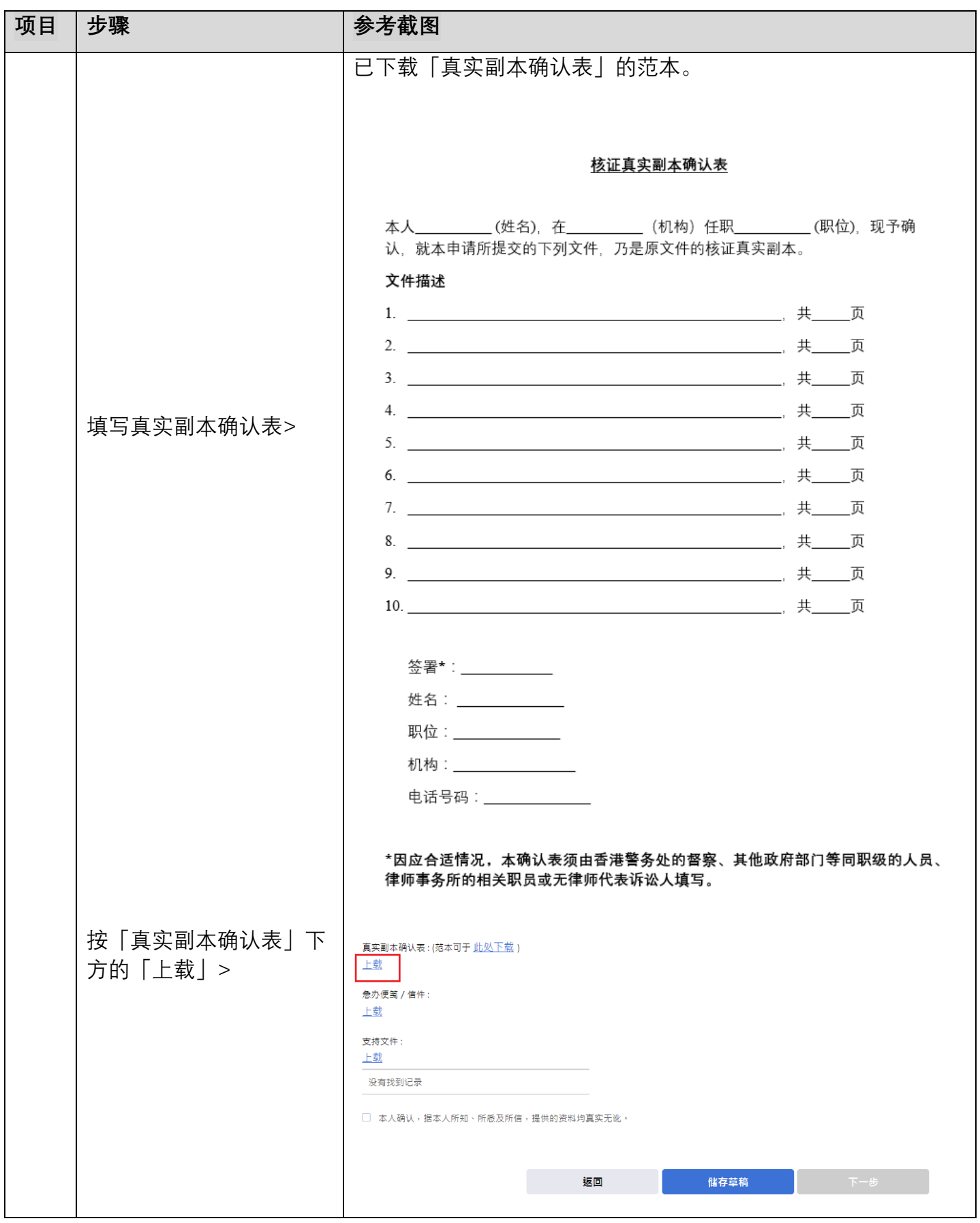

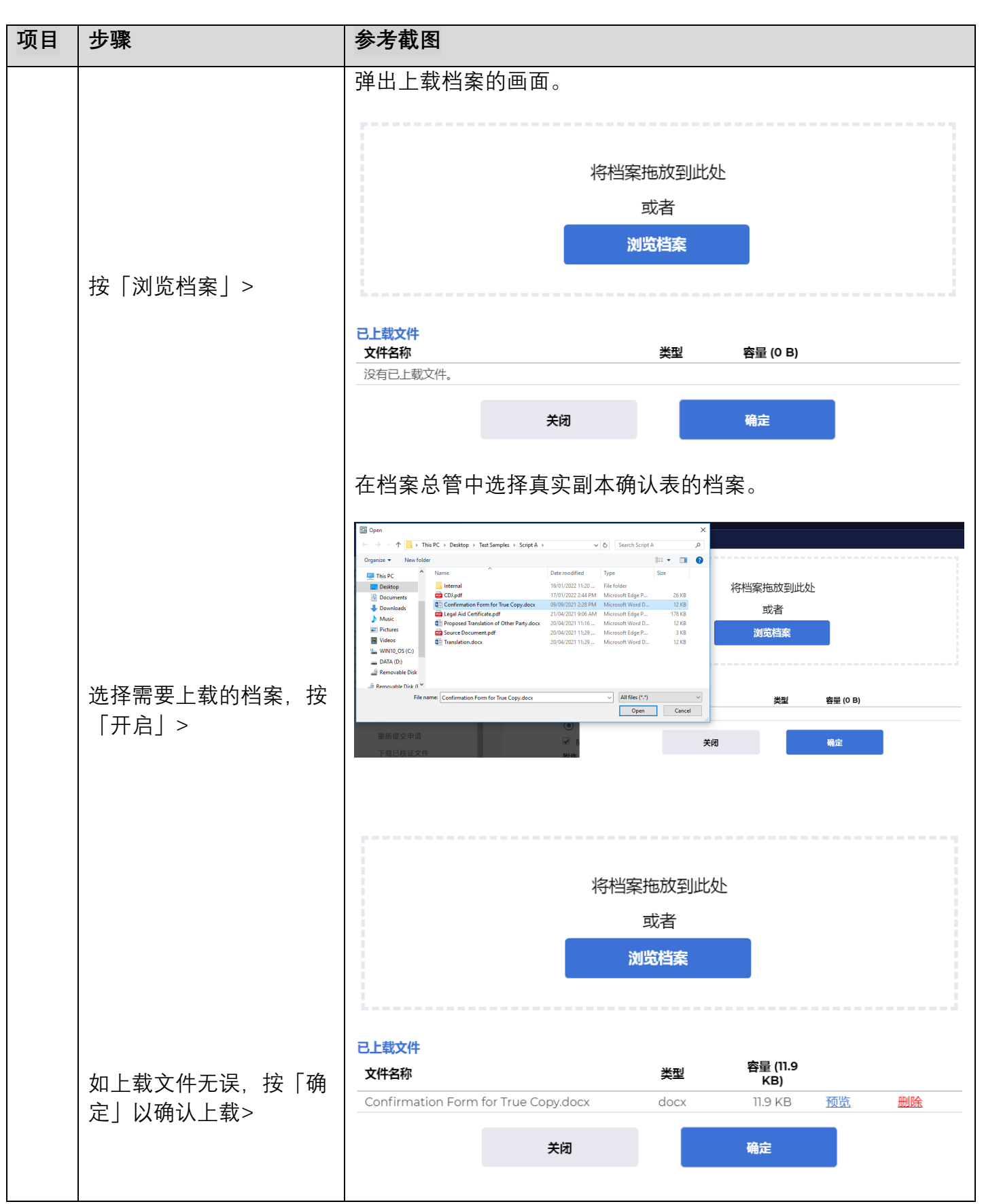

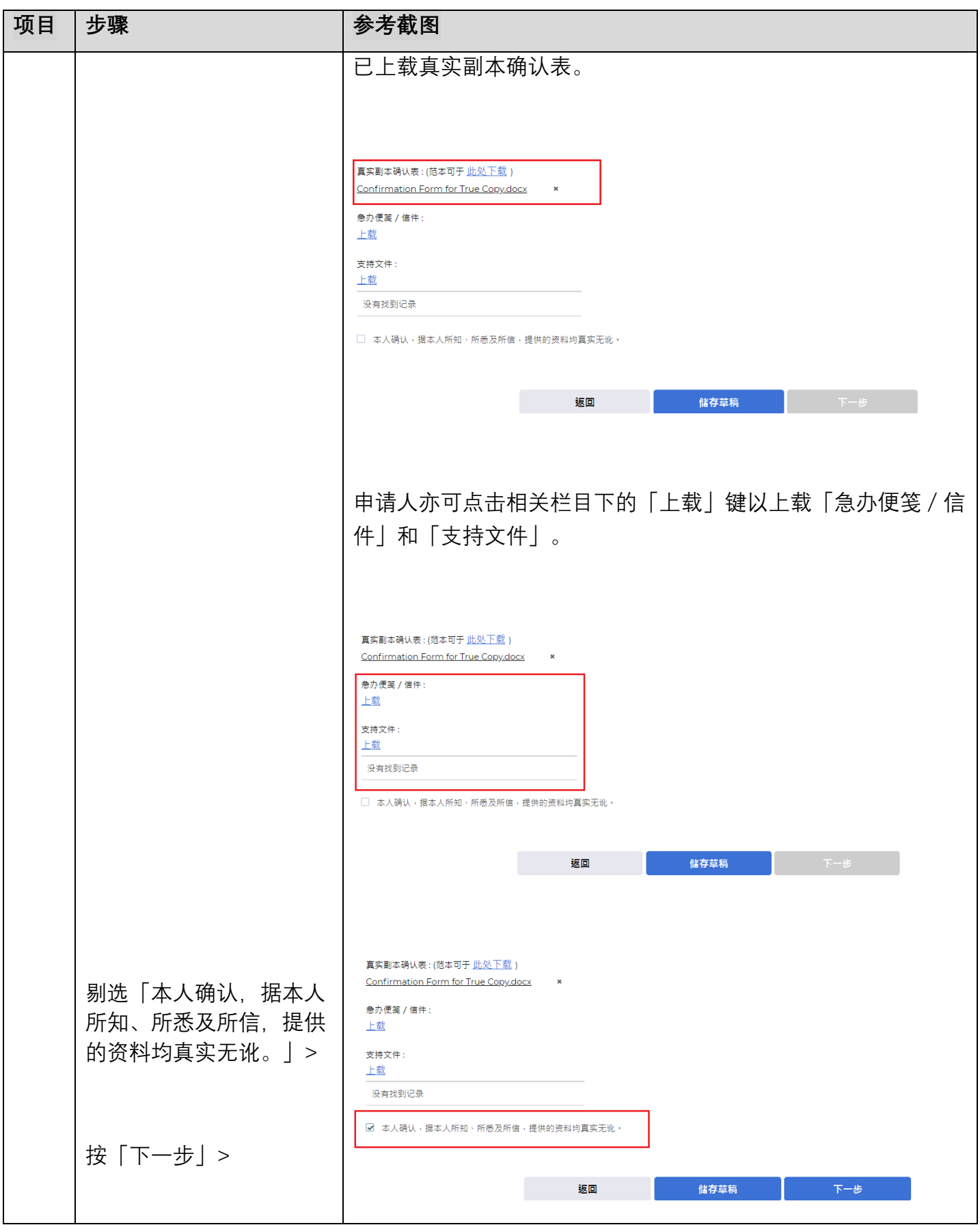

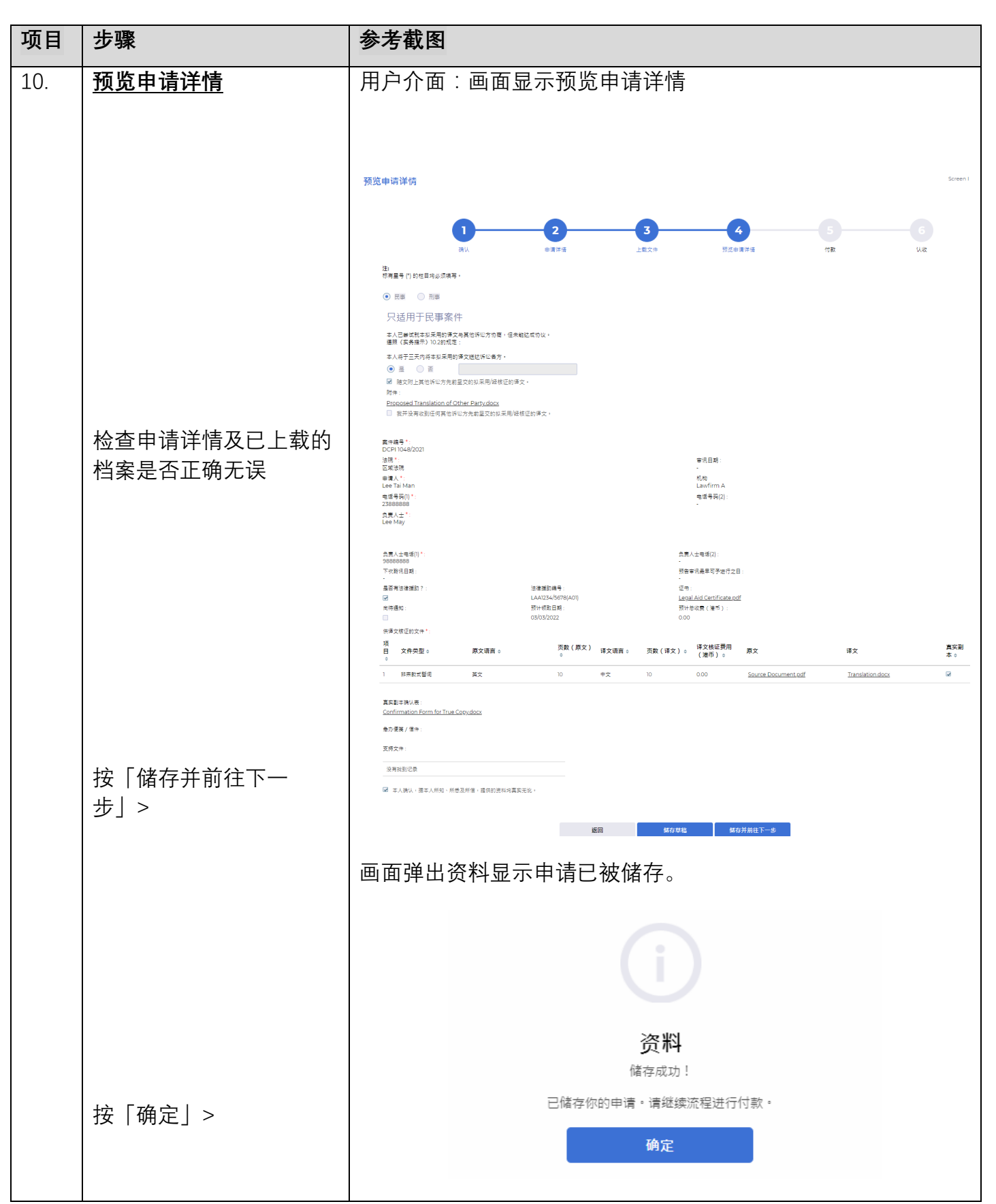

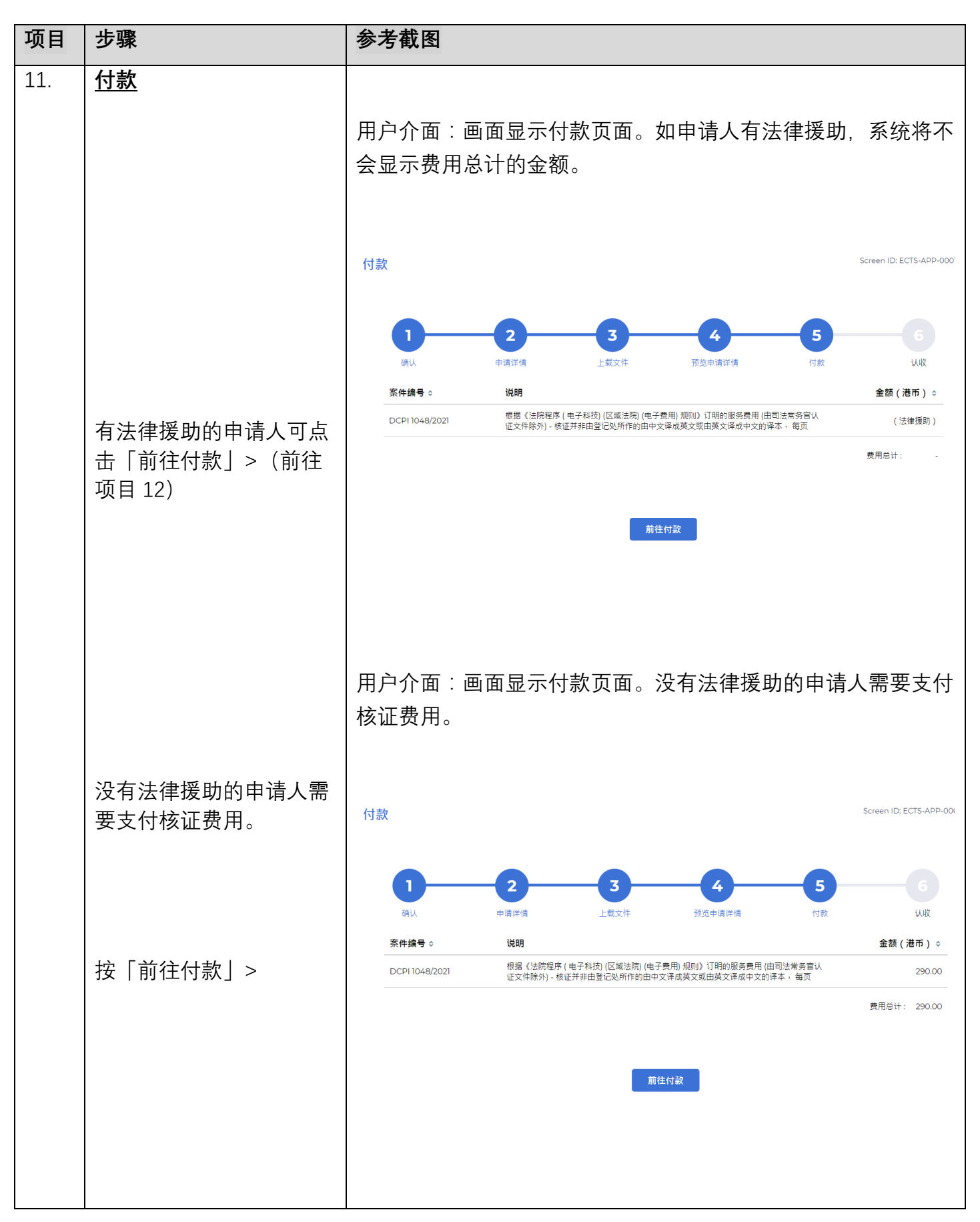

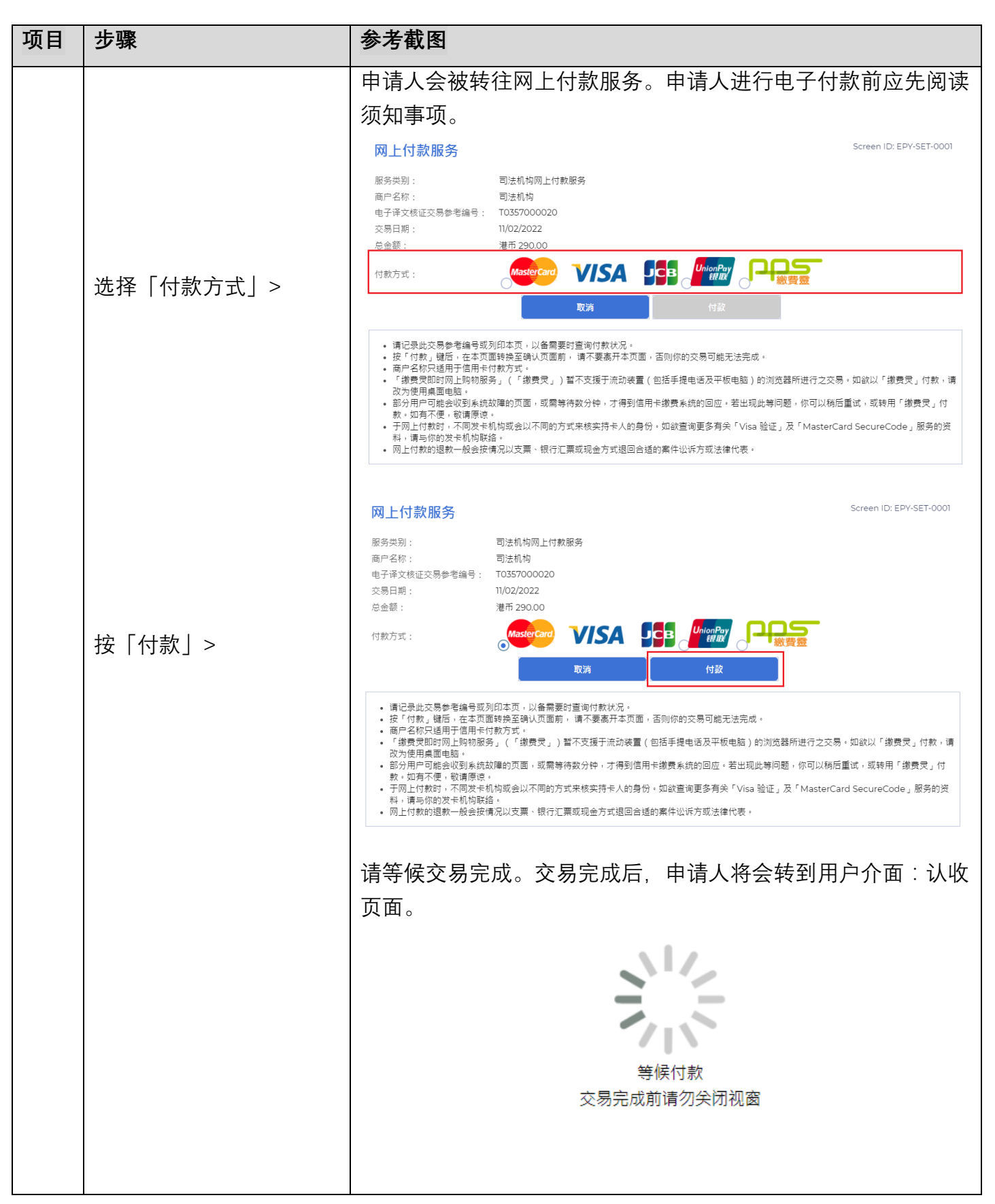

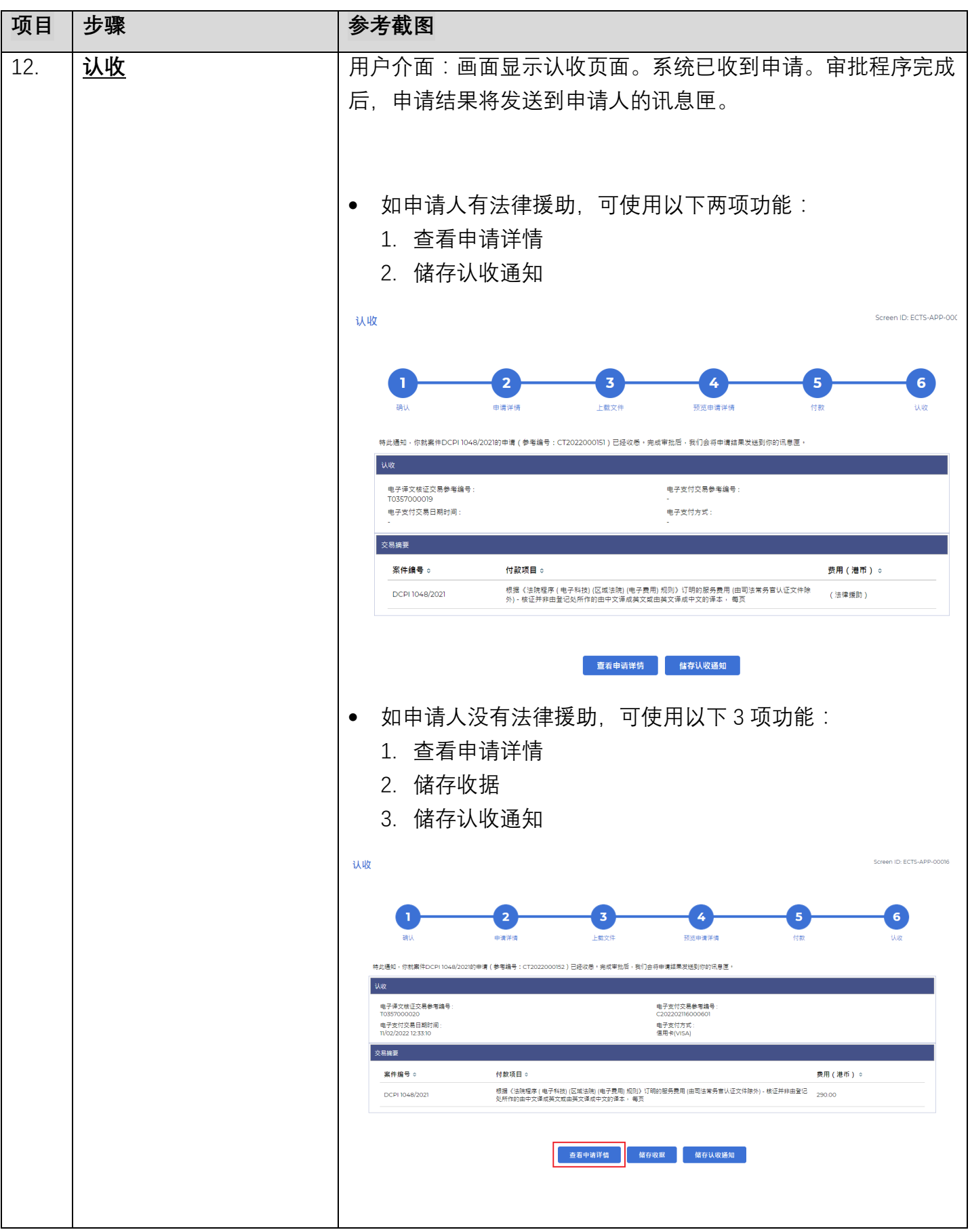

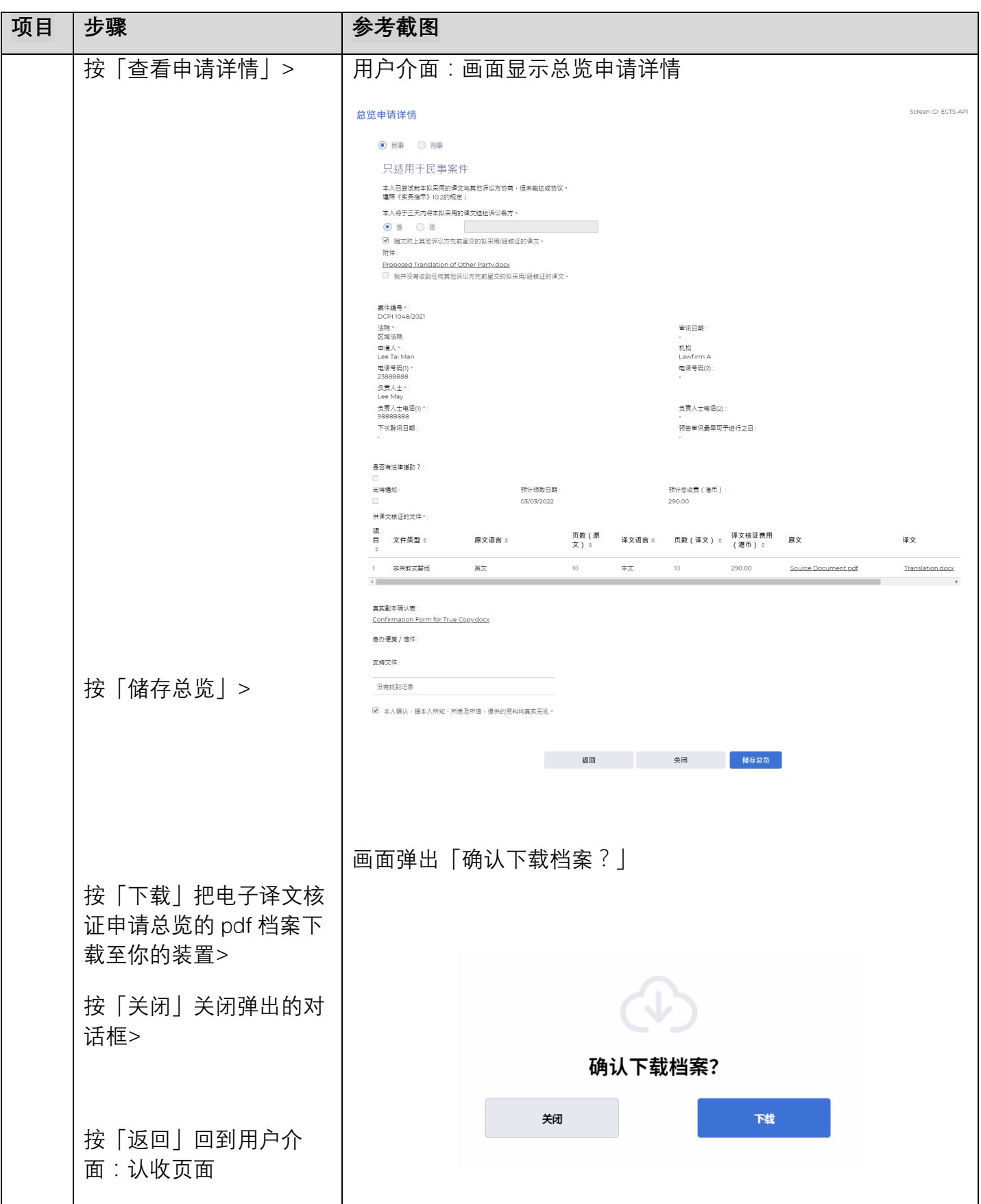

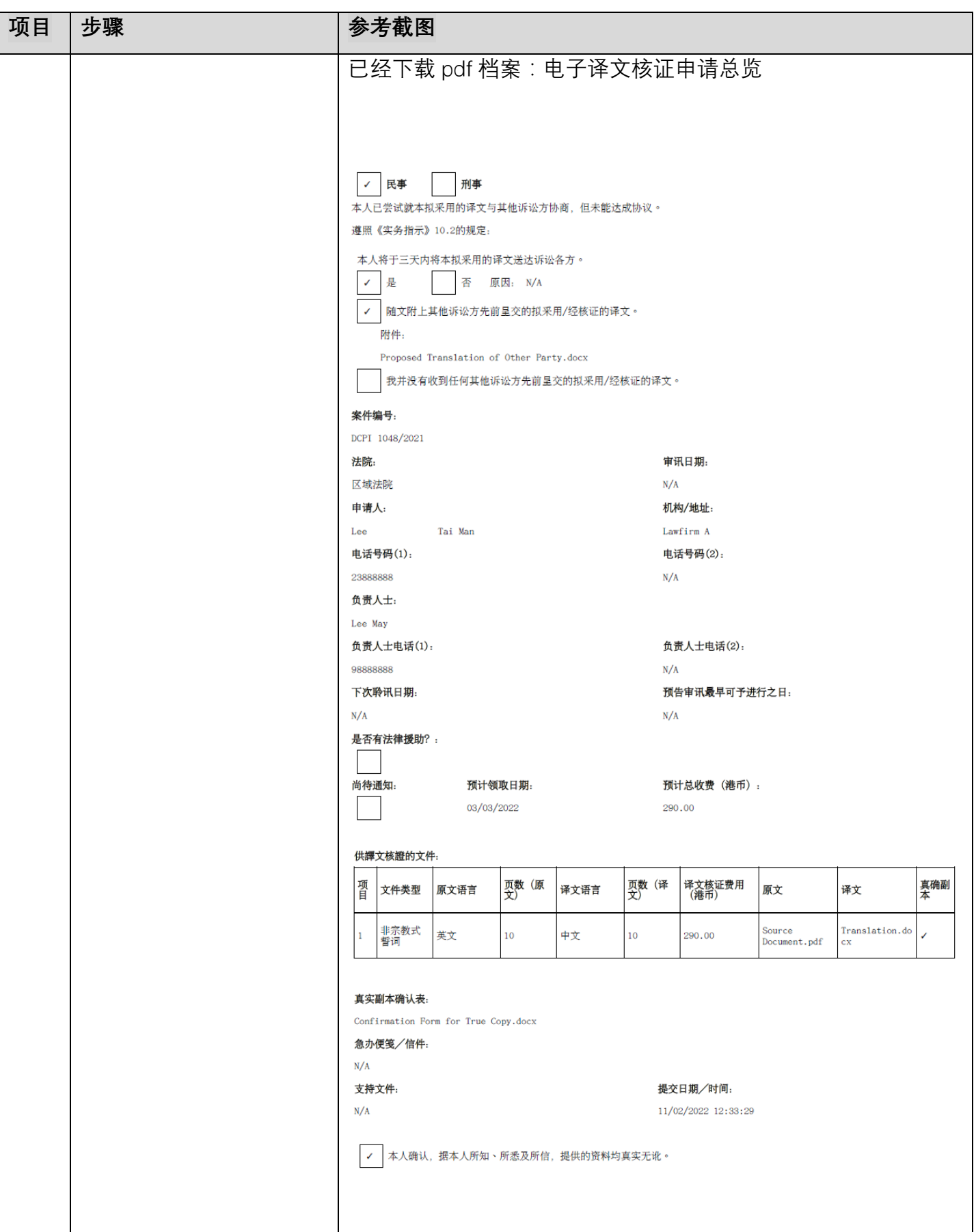

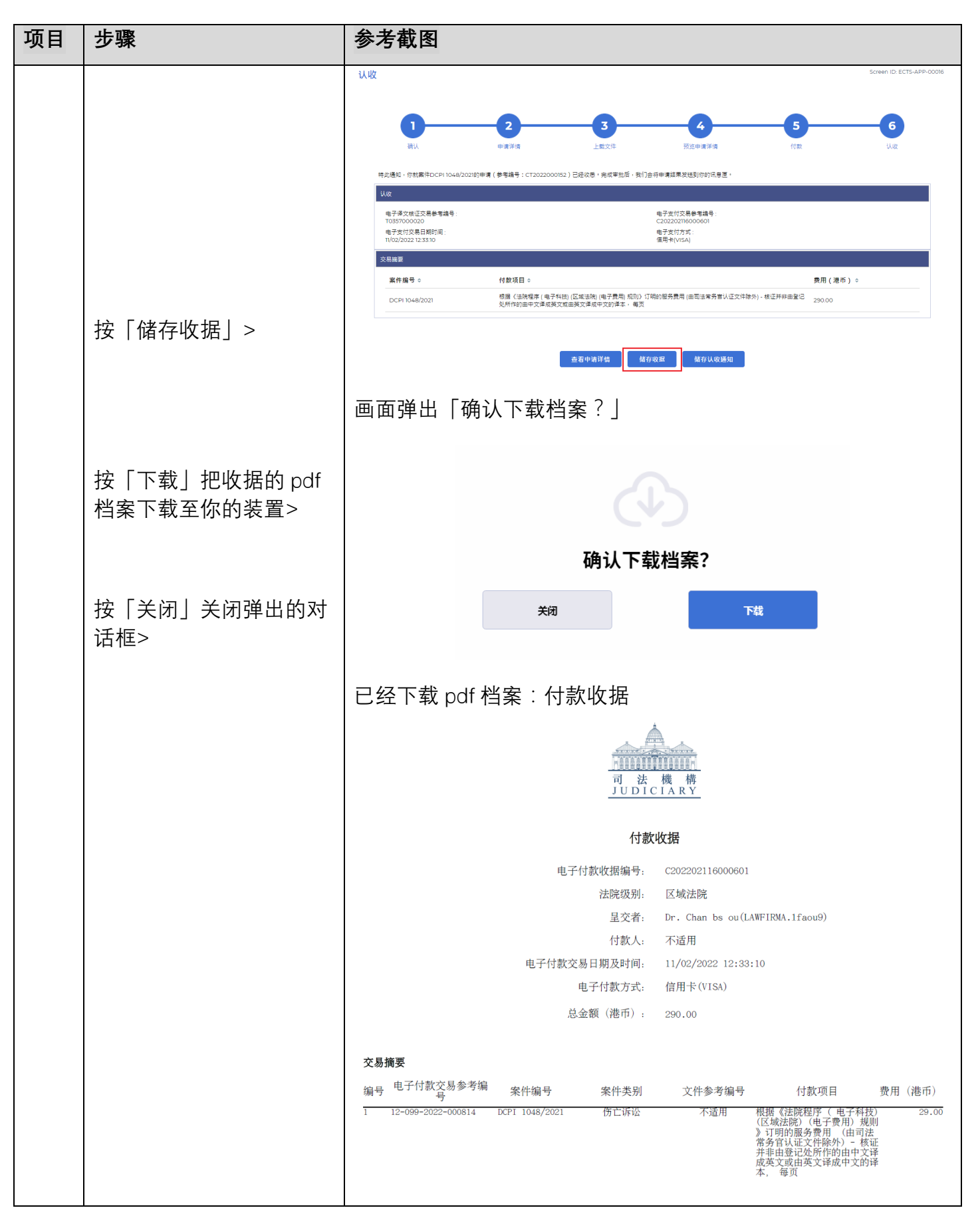

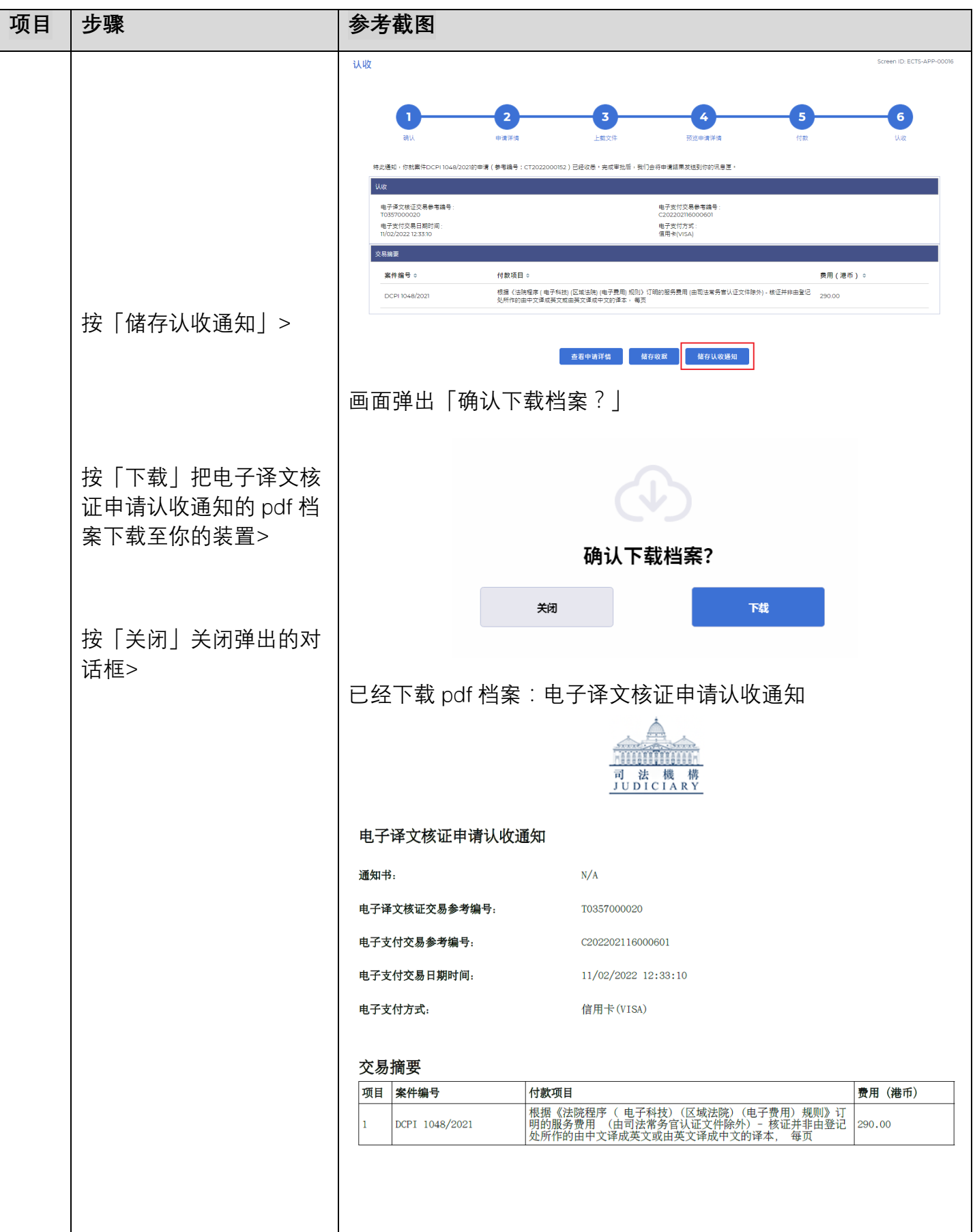

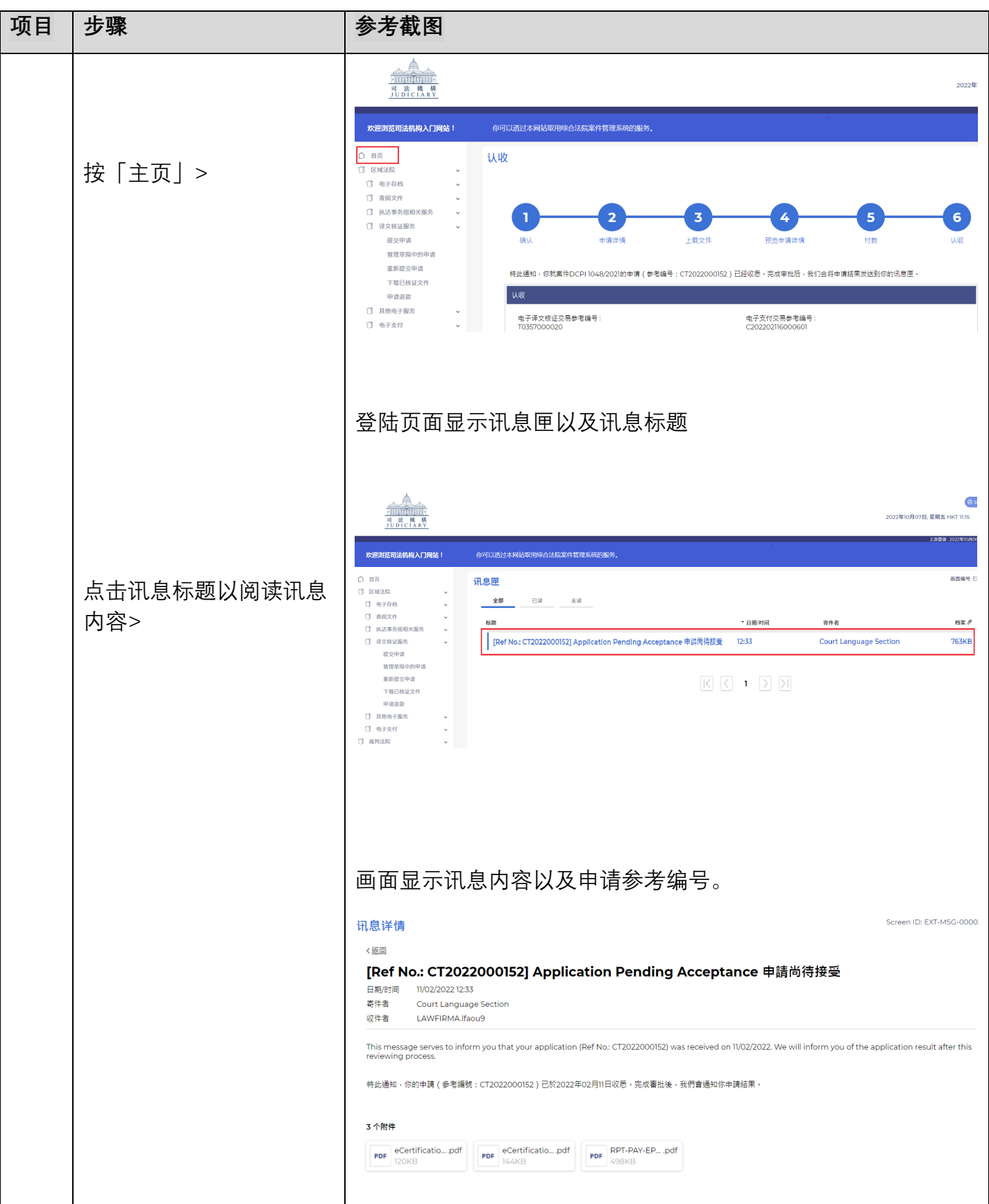

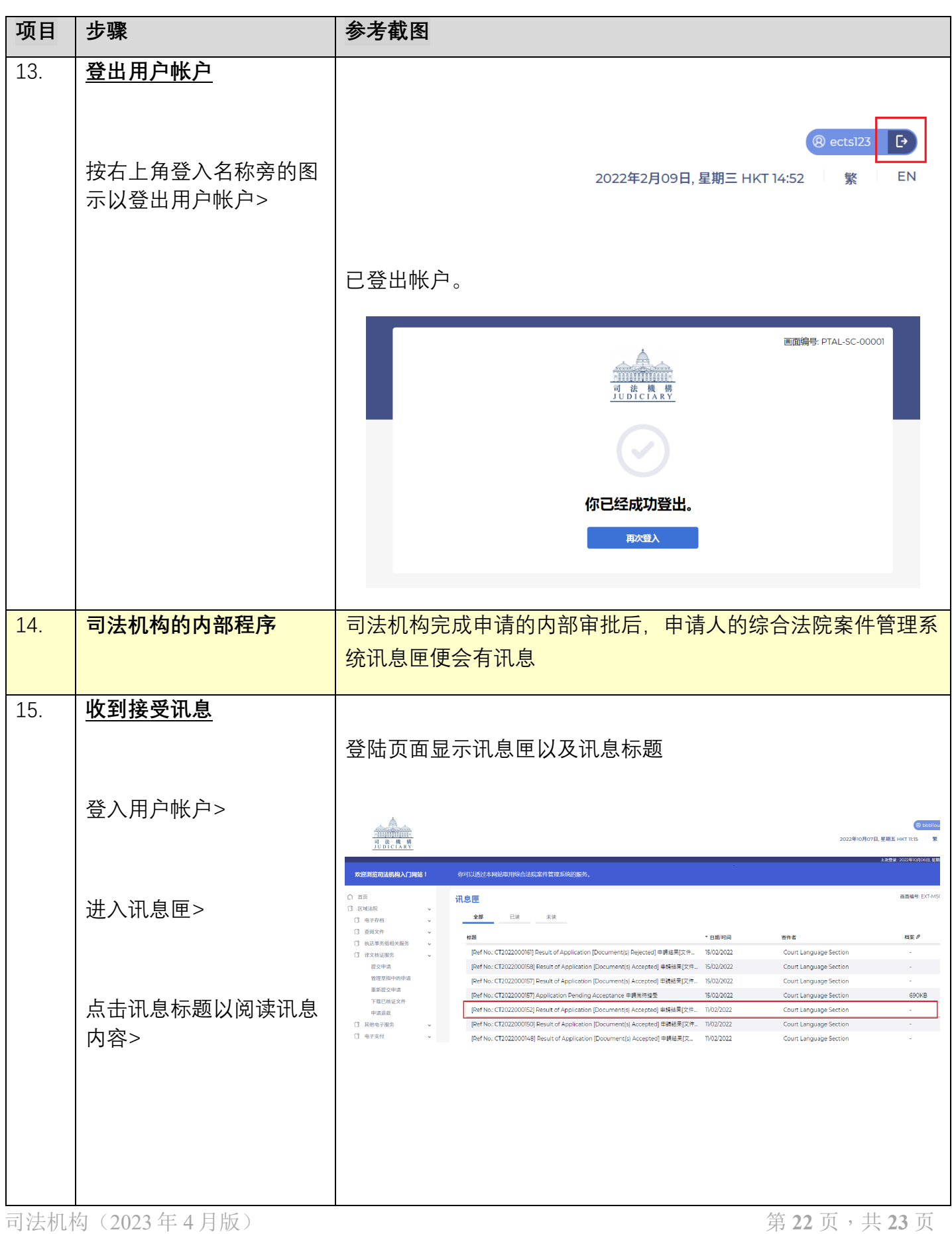

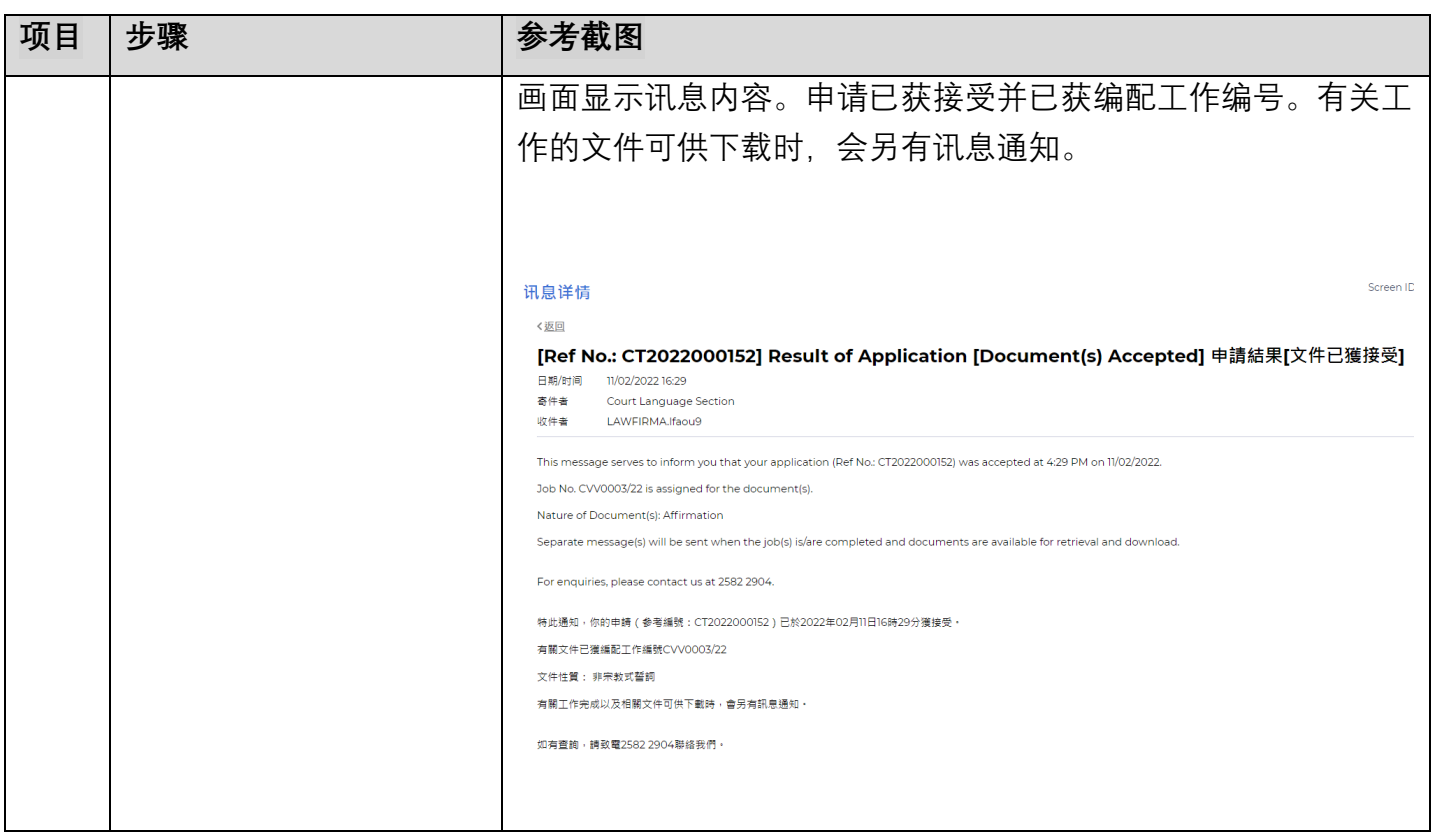

面对法机构内部程序